#### **ABSTRAK**

<span id="page-0-0"></span>Semakin tingginya kebutuhan masyarakat terhadap transportasi yang murah, cepat dan dapat menghadapi kemacetan yang terjadi sehari-hari membuat sepeda motor menjadi salah satu pilihan bagi masyarakat, ditambah lagi dengan banyaknya situs penjualan online yang semakin memudahkanpelanggan membuat para penjual konvensional harus mengikuti penggunaan media online sebagai salah satu tempat untuk menjual produk mereka, hal inilah yang diinginkan PT Surya Putra Motor yang selalu ingin memberikan pelayanan yang terbaik bagi pelanggan mereka, sehingga mereka pun ingin mulai menggunakan media online untuk bersaing dengan perusahaan lain sekaligus untuk memberikan kemudahan bagi pelanggan mereka.Penulis akan membuat sistem penjualan motor bekas berbasis website, dengan aplikasi ini akan memudahkan bagi pelanggan untuk membeli motor dari PT Surya Putra Motor agar tidak perlu datang secara langsung ke lokasi, fitur penjualan dan pembelian ini membuat perusahaan dan pelanggan lebih mudah dalam melakukan transaksi, fitur report dan analisis memudahkan perusahaan untuk melakukan pengecekan data yang diperlukan, dan fitur reminder servis memudahkan pelanggan untuk mengingat waktu untuk melakukan servis.

Kata kunci: Pembelian, Penjualan, Sepeda Motor, SMS Gateway

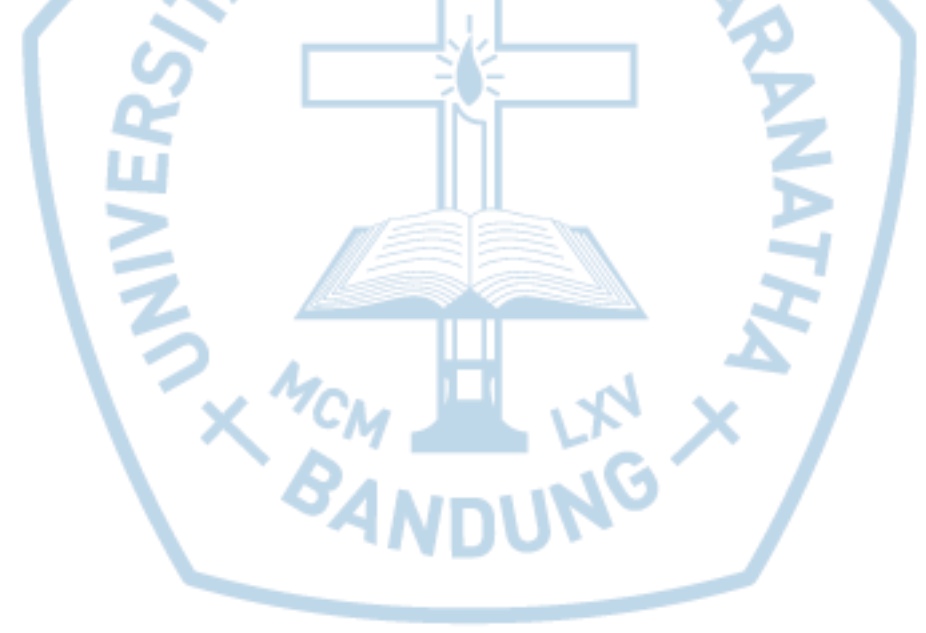

#### **ABSTRACT**

<span id="page-1-0"></span>*As the increase of society requirement on transportation that cheap, fast, and can withstand the traffic problem that occurs everyday makes motorcycle become one choice for society, also added with many sales online website that facilitate the customer makes the conventional seller must use the online media as one place to sell their product, this thing is what PT Surya Motor wants as they always wanted to give best service to their customer, so that they also want starting to use online media to compete with other company and also to facilitate for their customer. Writer will make Sales used motorcycle system based on website, with this application it will make it easier for customer to buy the motorcycle, so they don't have to come directly to location, sales and purchase feature makes it easier for company and customer to do transaction, report and analysis feature make it easy for company to checking the data they need, and service reminder feature makes it easier for customer to remember time to do service.*

*KEY: information system, motorcycle, sales, SMS Gateway*

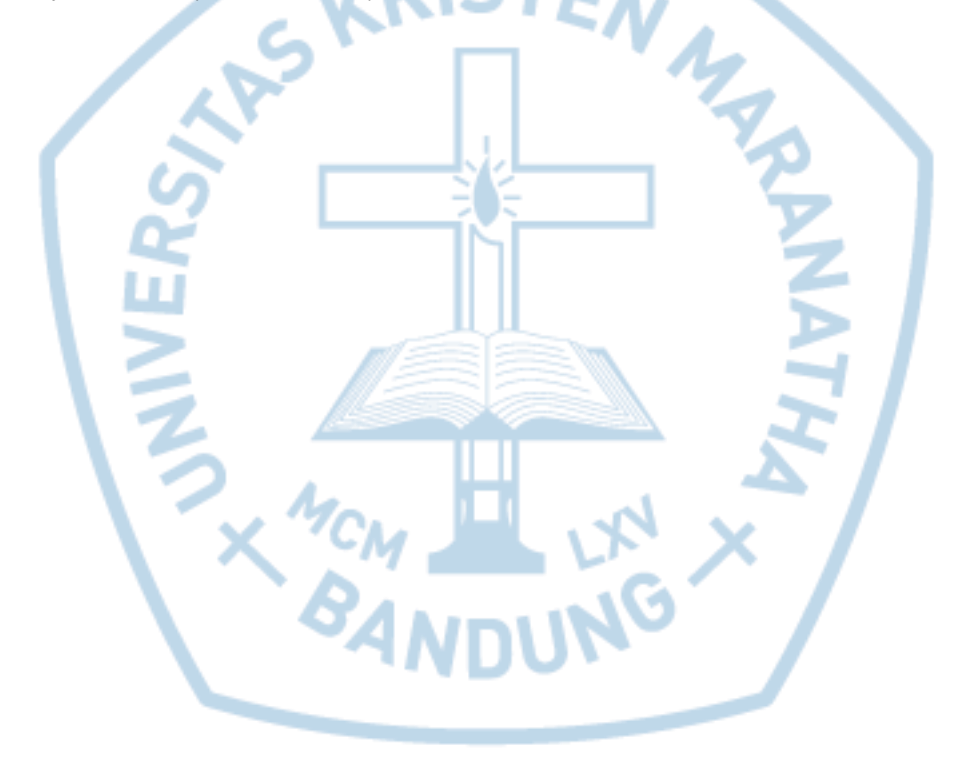

### **DAFTAR ISI**

<span id="page-2-0"></span>PERNYATAAN ORISINALITAS LAPORAN PENELITIANError! Bookmark not defined. PERNYATAAN PUBLIKASI LAPORAN PENELITIANError! Bookmark not defined. 

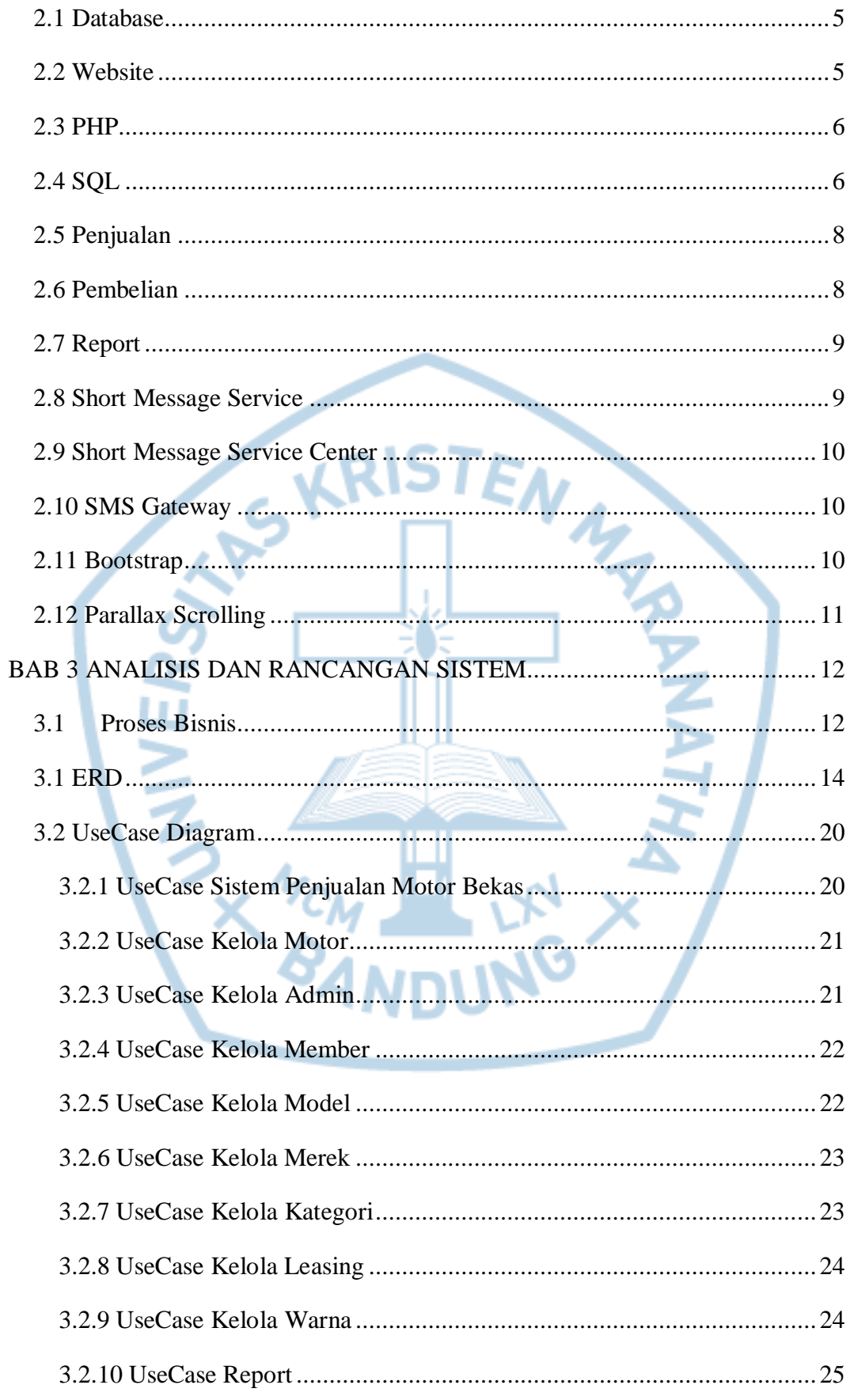

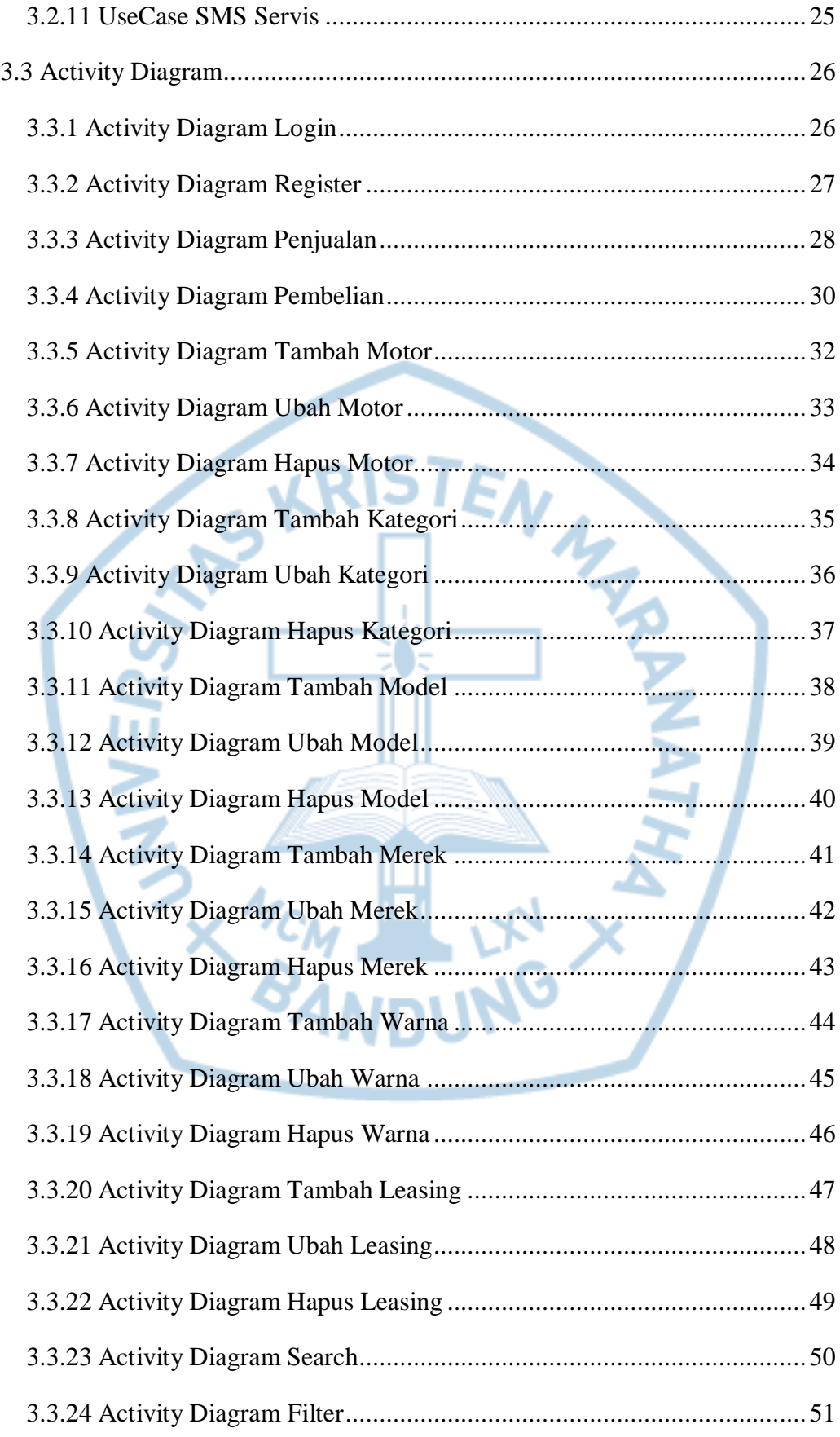

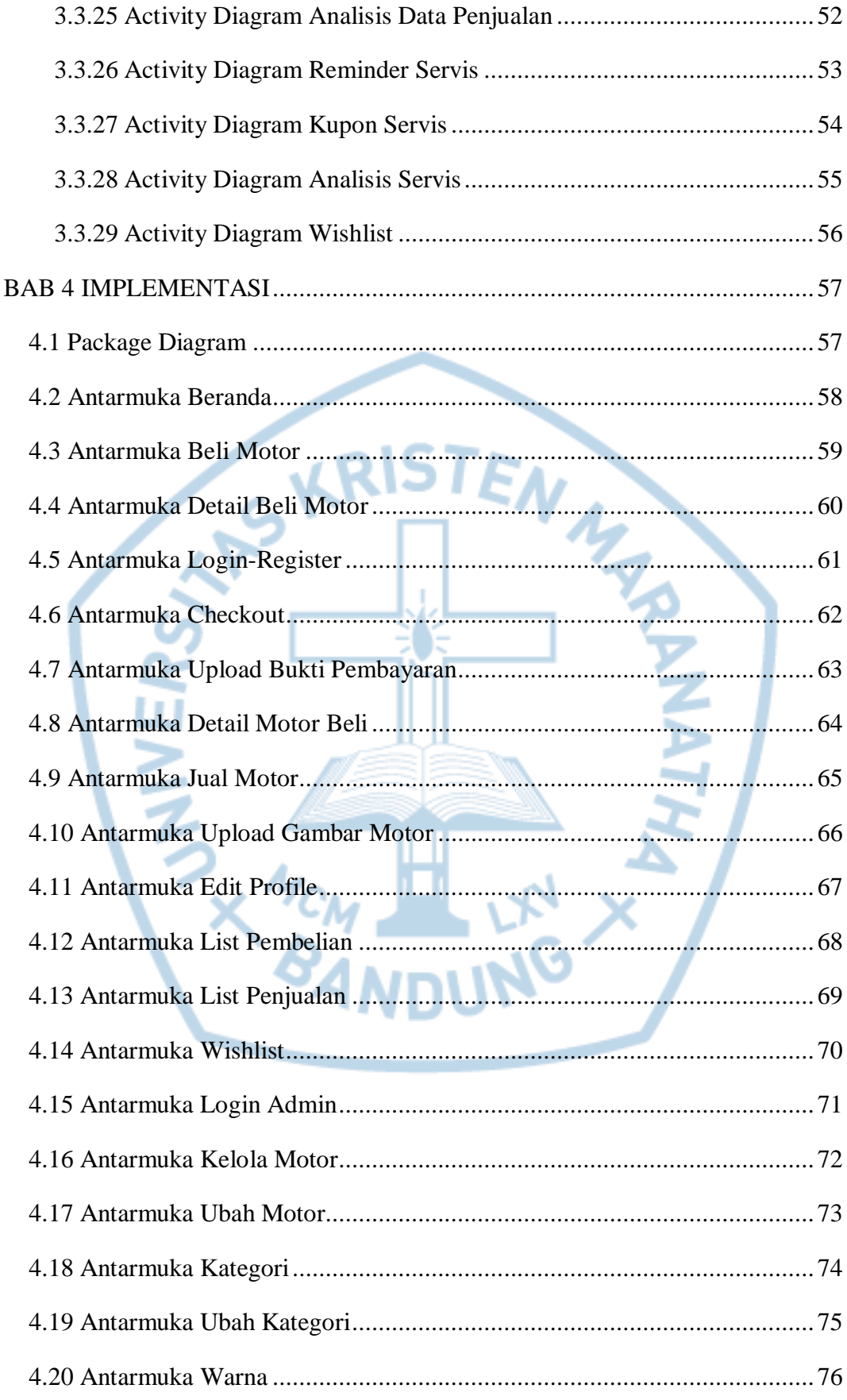

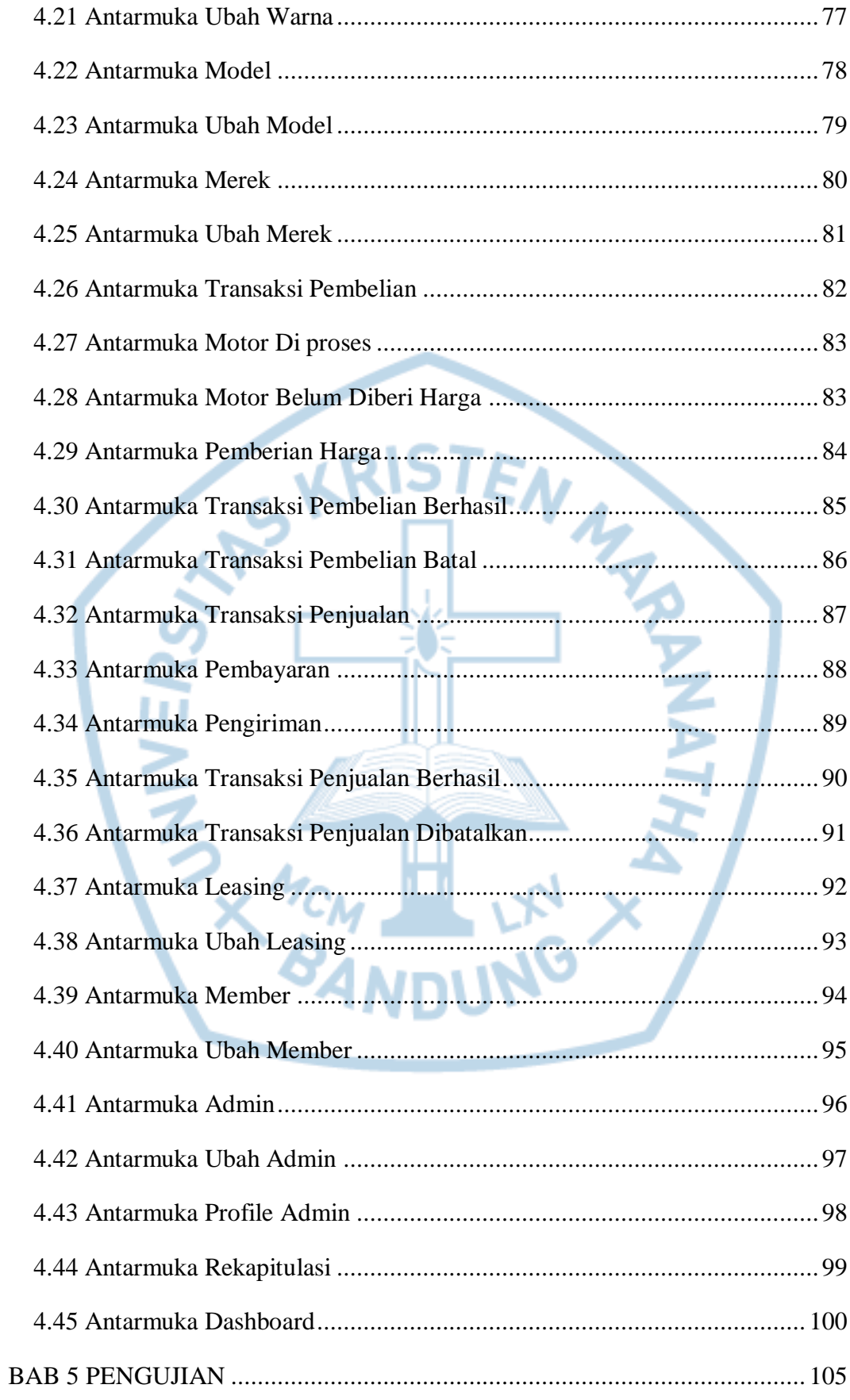

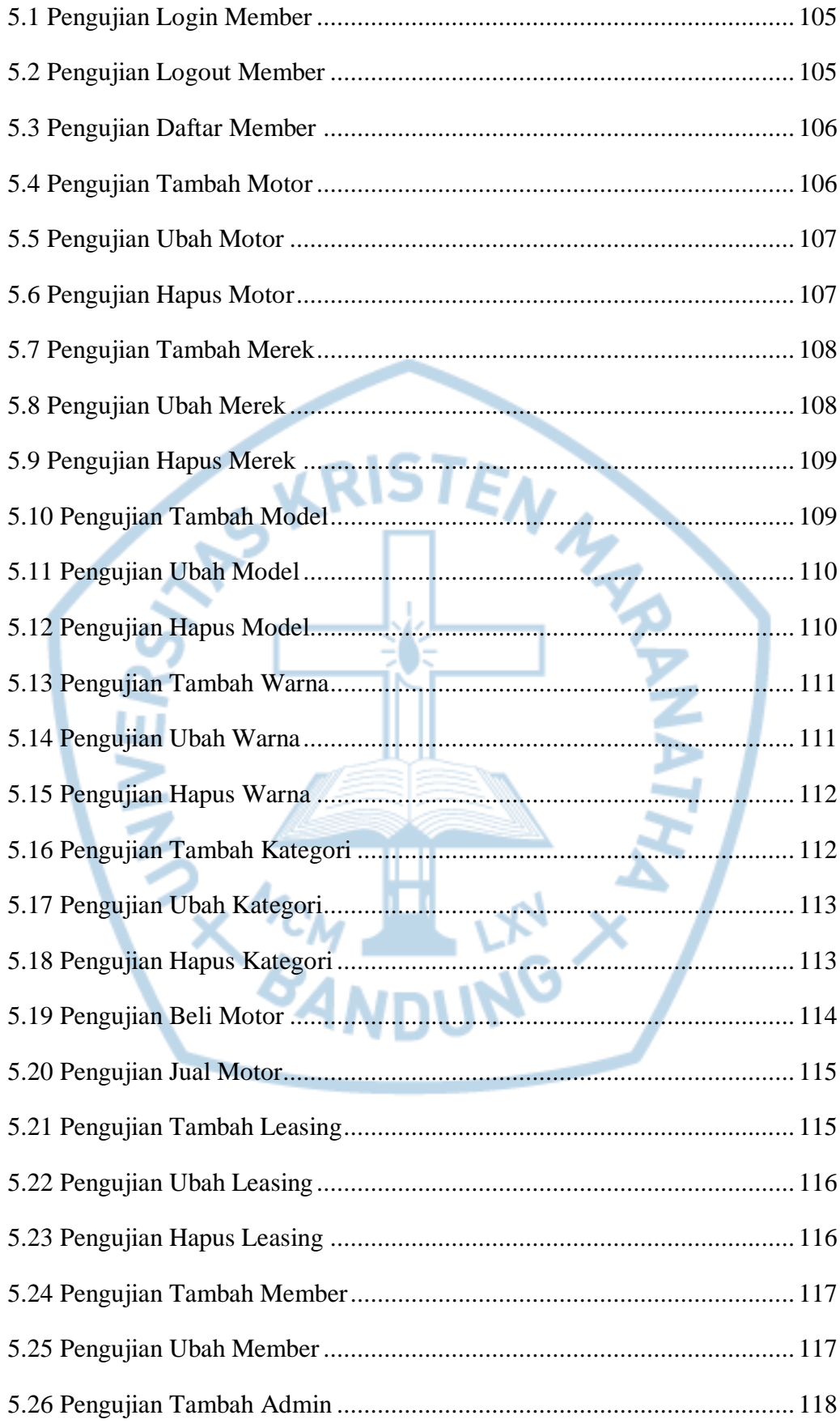

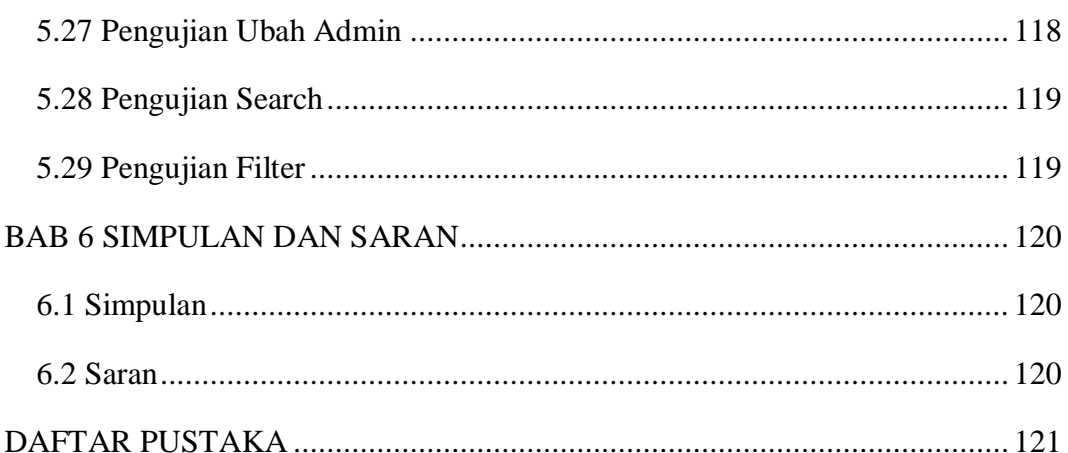

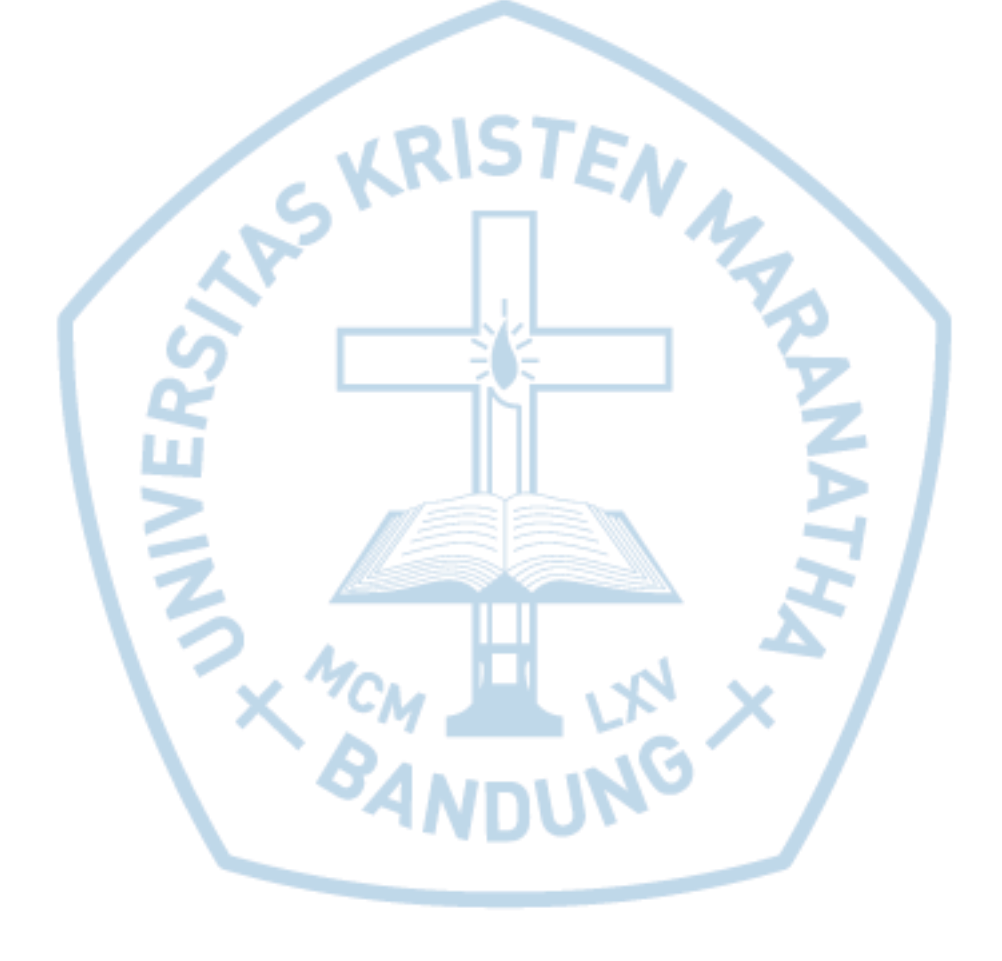

## DAFTAR GAMBAR

<span id="page-9-0"></span>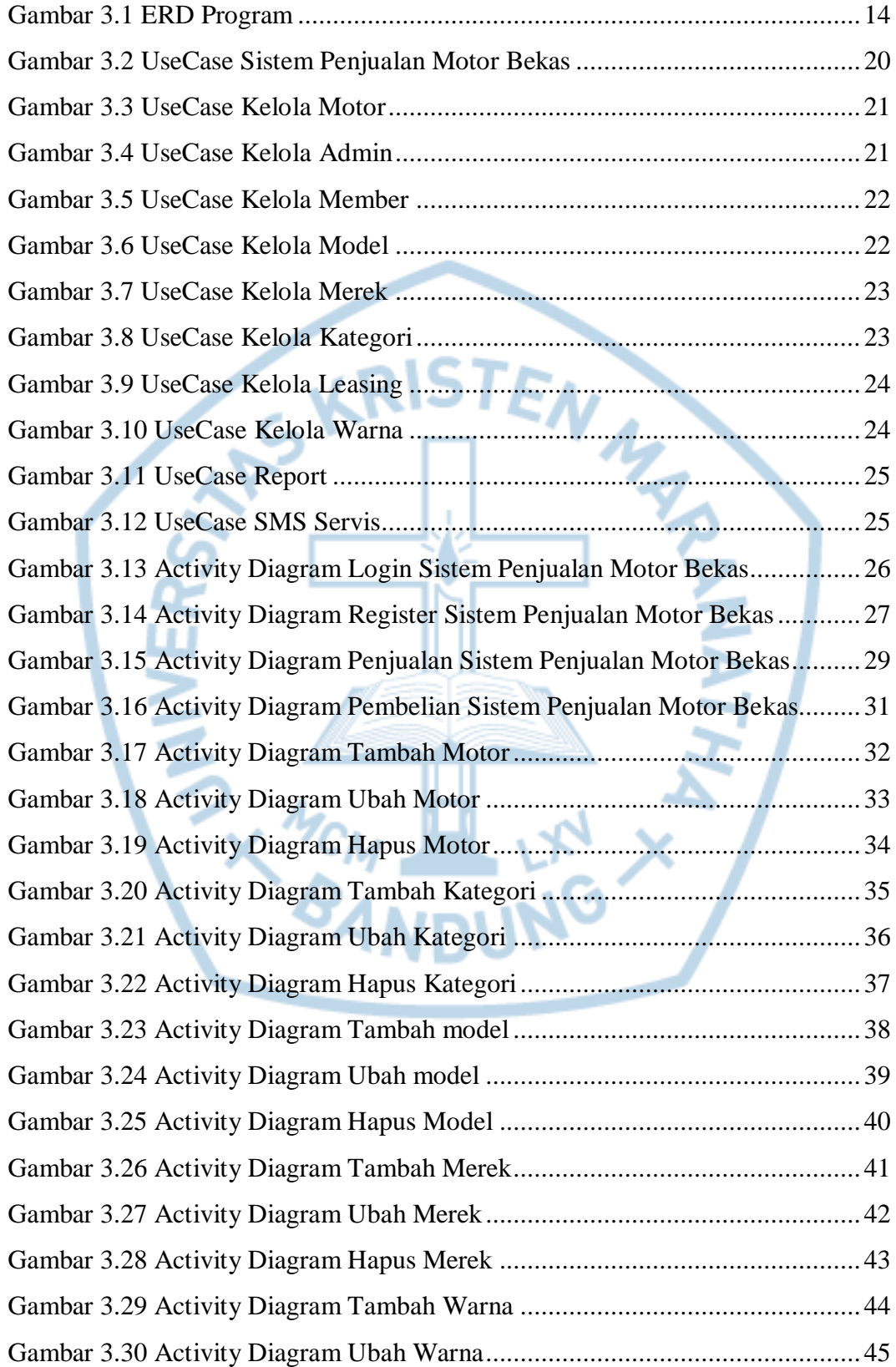

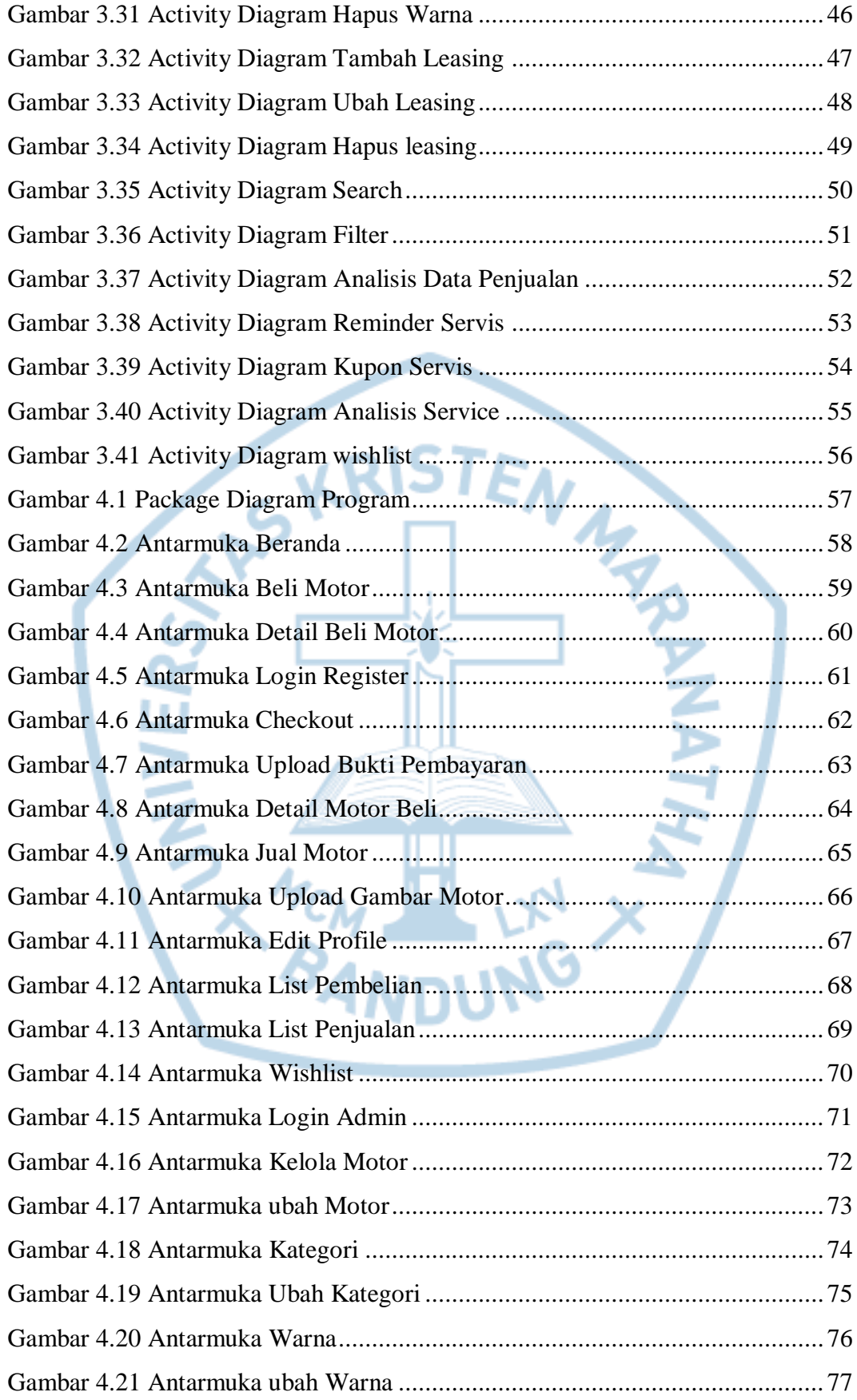

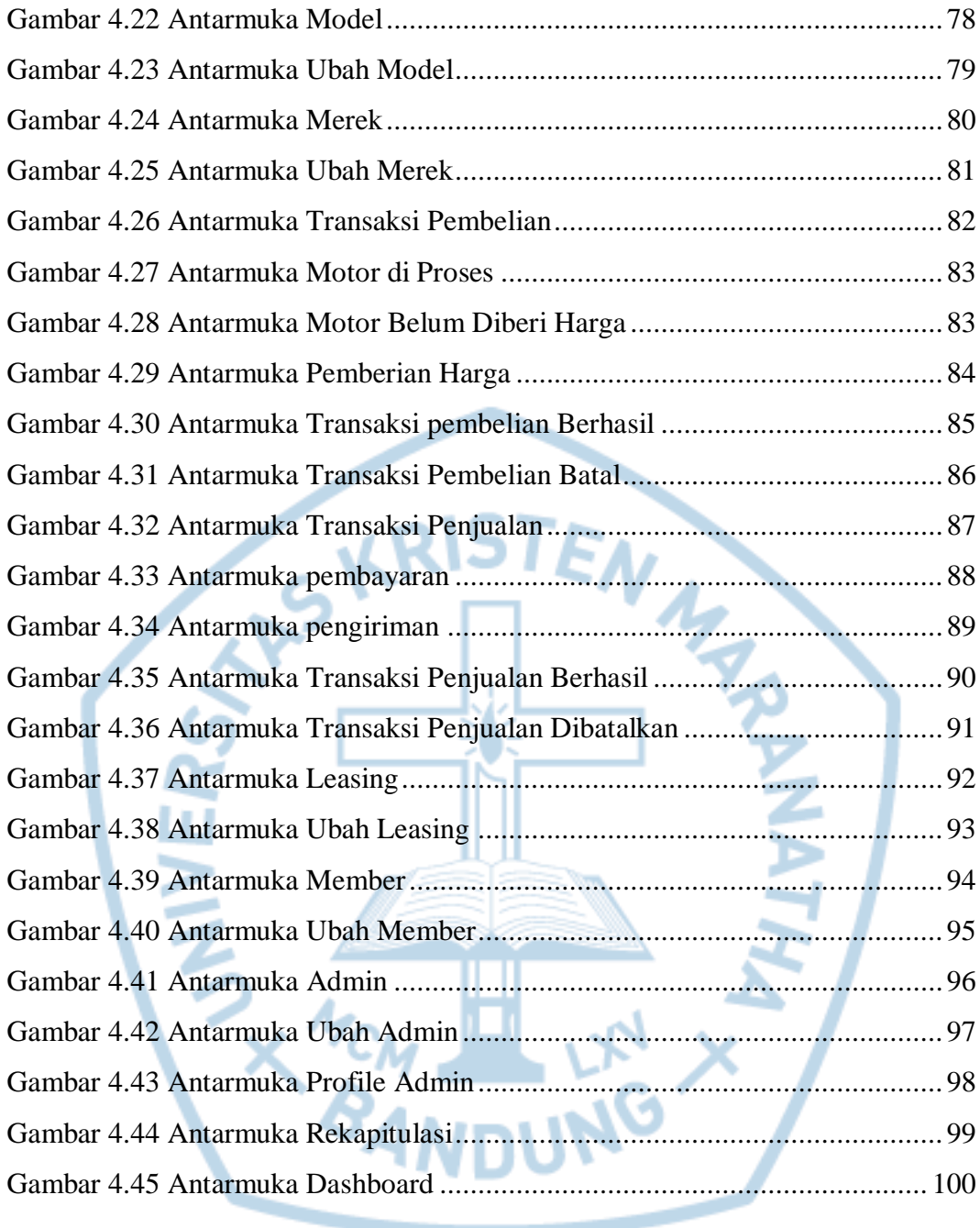

# **DAFTAR TABEL**

<span id="page-12-0"></span>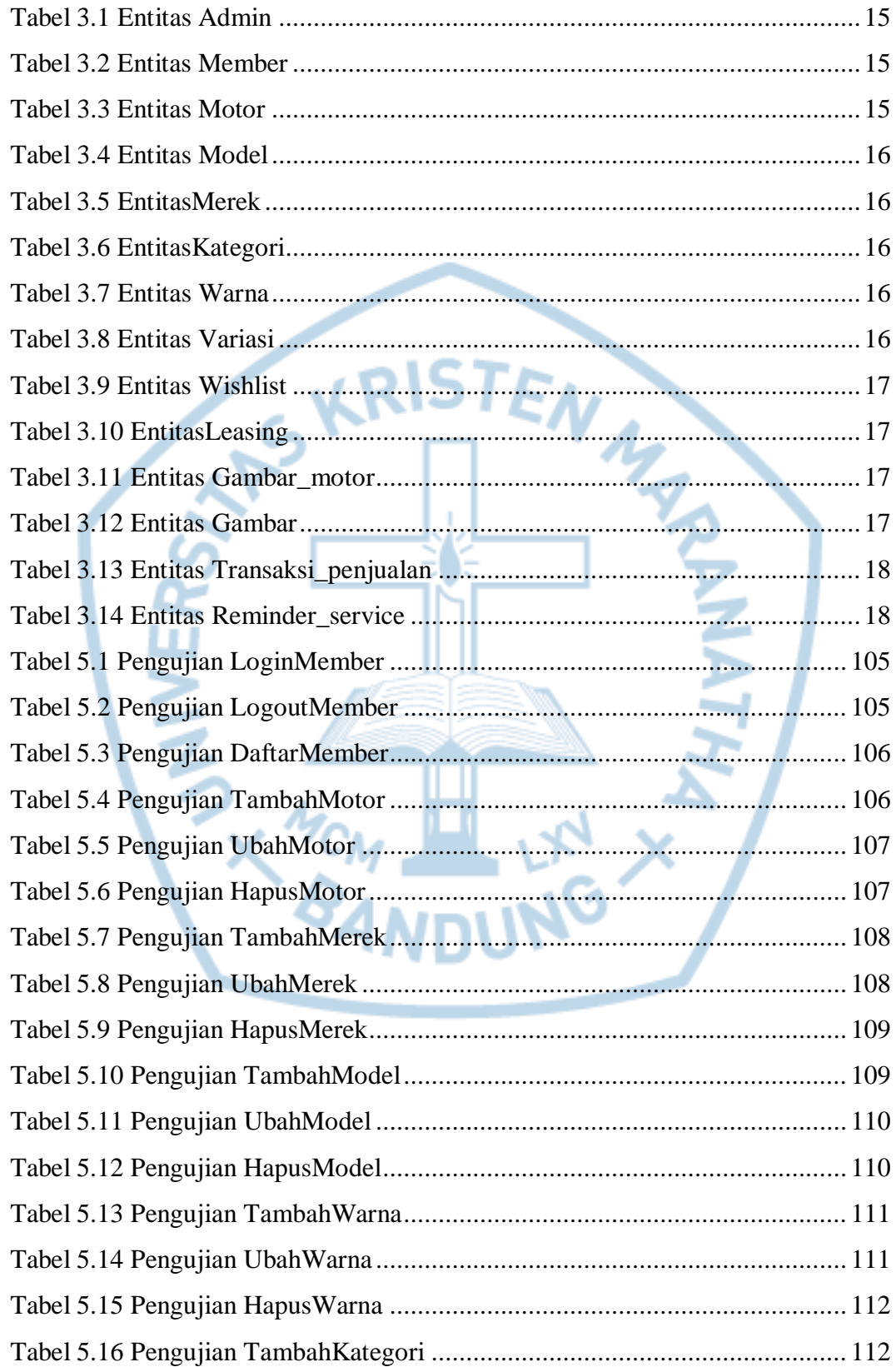

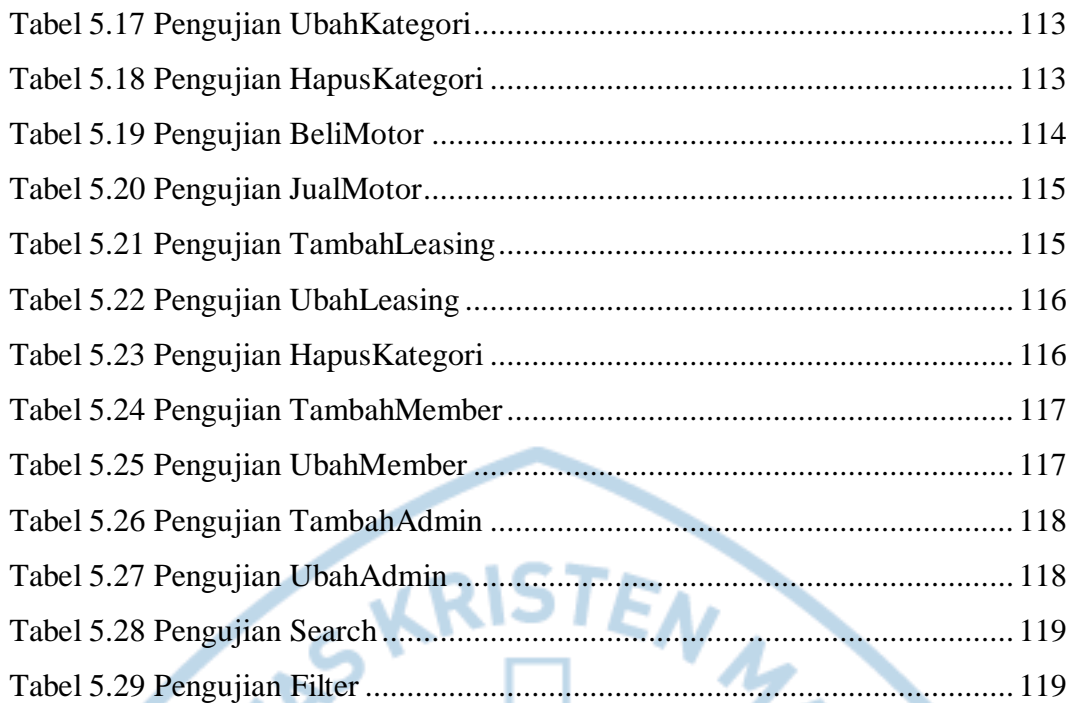

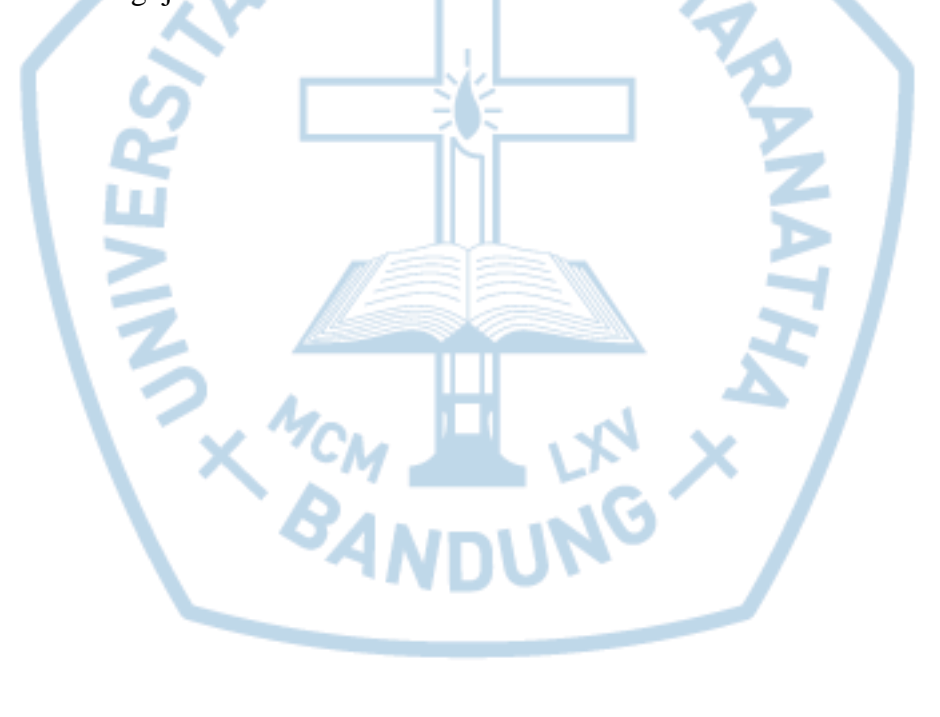